Da: scuole@unibocconi.it Oggetto: Open Day - on campus and online: iscrizioni aperte! Data: 22/04/2024 15:05:10

> Save the date: 18 maggio 2024 [Versione](https://view.infounibocconi.it/?qs=ee70c154510ed403c8ba893c4548a9bf9604577f78d86f52727842e172fde1d8920efd4ba1a965868963ad40b5185a9a7c7981fe6f5ad3c567451ce95441ab77bb7d4ec90435f663c83c306f2ff8632e) online

## **Bocconi**

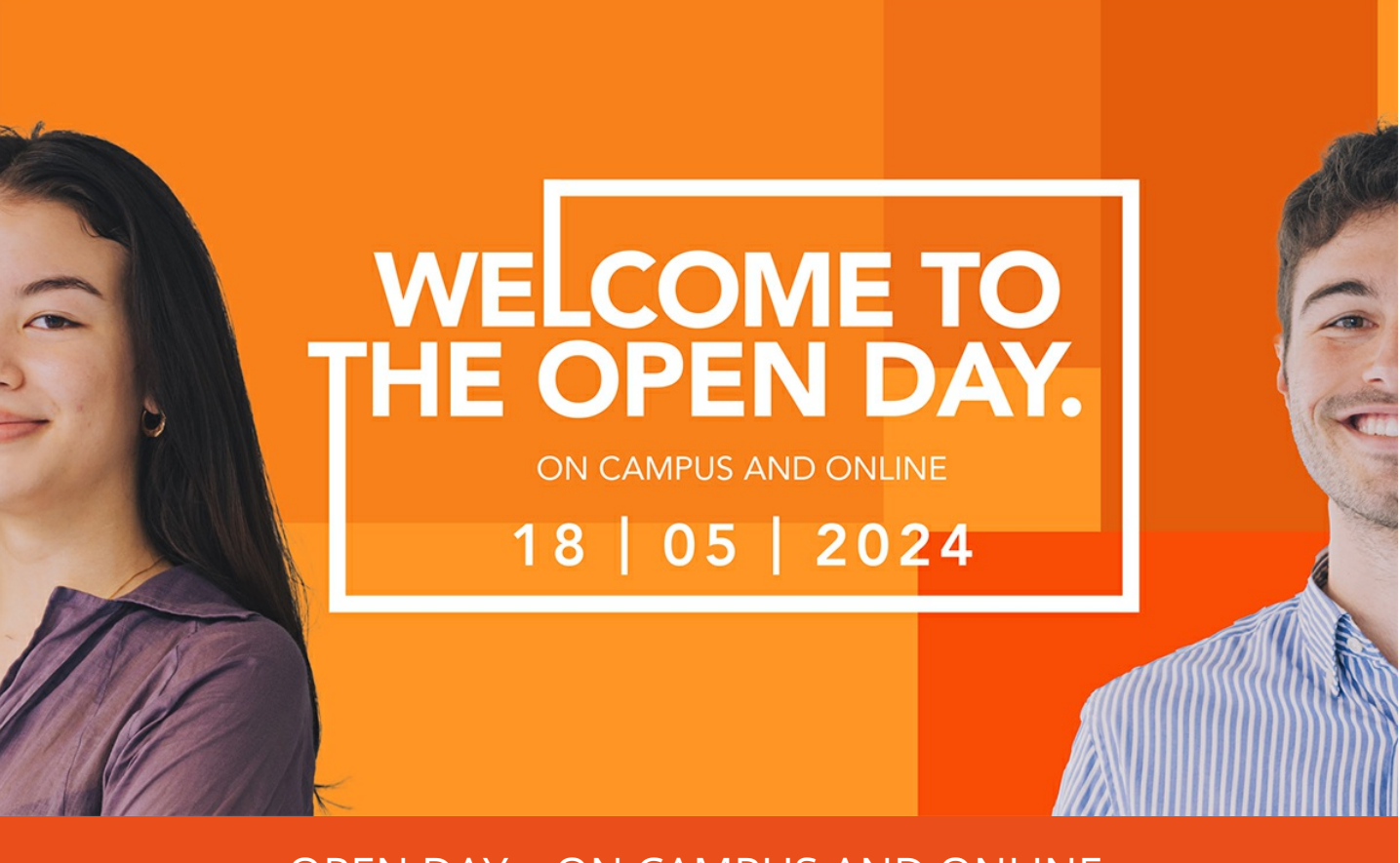

## OPEN DAY – ON CAMPUS AND ONLINE 18 MAGGIO 2024

Gentile docente,

sulla base delle relazioni intercorse con lei e la sua scuola abbiamo il piacere di segnalarle che sabato 18 maggio 2024 si terrà il nostro Open Day - on campus and online. L'evento è dedicato agli studenti di scuola superiore interessati a studiare management, economia, finanza, data science, maths for AI, scienze politiche e diritto, e che vogliono conoscere i programmi Bocconi, oltre alle strutture e ai servizi dell'Ateneo.

Gli studenti potranno scegliere se partecipare on campus o online tramite questo form.

Form [d'iscrizione](https://click.infounibocconi.it/?qs=d64f4fc867fb6e8f5a35d49f5d6118fffaaa2d7bc65860b2d90d0852259e3569baa000ee77eb36e2b6fbdbd1ef760d69251385cfa8c35b4b)

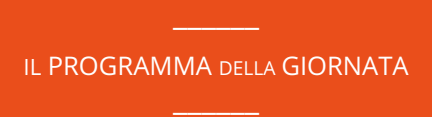

Nel corso dell'evento, i vostri studenti potranno:

- Approfondire i corsi e confrontarsi con docenti e studenti
- Raccogliere informazioni dirette sulle ammissioni
- Interagire con lo staff Bocconi per conoscere i servizi offerti
- Fare un tour del campus con i nostri student ambassadors

[Programma](https://click.infounibocconi.it/?qs=d64f4fc867fb6e8f7632afa421777f3eb67b5b878ec3db533fcc1b4ee2c64f439715f732028041e34fbb105d4fd66f9644577dcec60f35b7) completo

## $\frac{1}{2}$ SIMULAZIONEDEL TEST DI INGRESSO  $\frac{1}{2}$

Nelle giornate del 22, 23 e 24 maggio gli studenti potranno anche effettuare una simulazione online del test di ammissione . Quando compilano il form di iscrizione, gli studenti possono selezionare l'opzione relativa e scegliere il giorno preferito tra quelli disponibili. Lunedì 20 maggio riceveranno via mail il link e le credenziali per accedere alla simulazione.

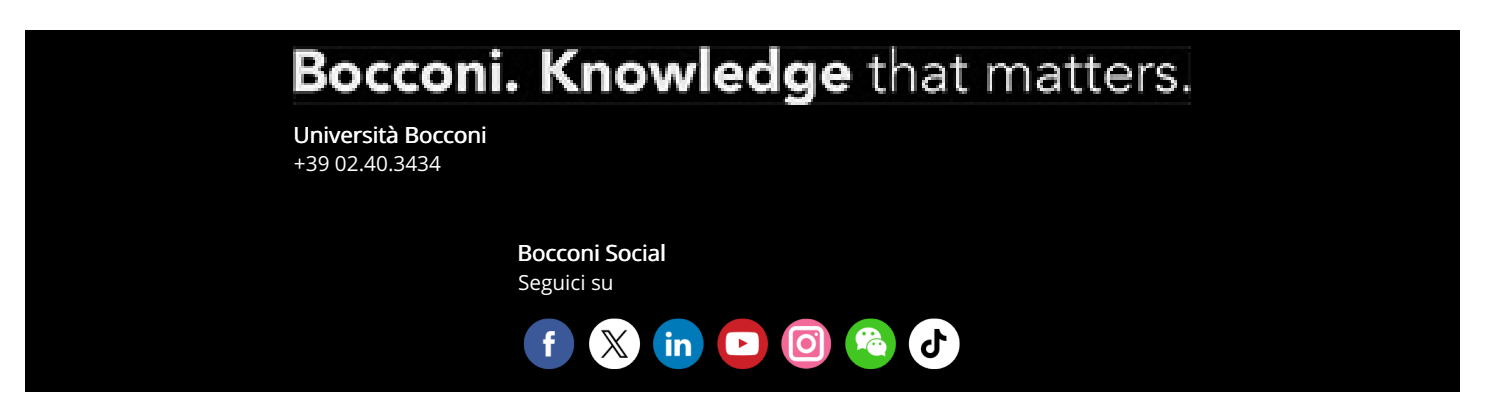

Il presente messaggio è stato inviato da: Università Commerciale Luigi Bocconi Via Sarfatti 25 Milano, Mi, 20136, IT Le tue [preferenze](https://click.infounibocconi.it/?qs=b87e1f93c6047cf01bce8bf310cd4595a9108c72d5c22ca20be38b486c2c213a7cd0738d58bcac550a30ae5168ffa8f743f7e5e8ebe50b66) | [Unsubscribing](https://click.infounibocconi.it/unsub_center.aspx?qs=5cb18f991795358e583db6c17d6dc0a96934a77955e2ec034a0eb705af71b8f702c889189103e7baf782b8e0f3c9b5edc6bc43c0c7372ef7511e6e364b188c314cea65eb43eedb55)